# PERANCANGAN SISTEM INFORMASI INVENTORY BARANG BERBASIS MOBILE ANCANGAN SISTEM INFORMASI<br>TORY BARANG BERBASIS MOBILE<br>MENGGUNAKAN APPSHEET<br>PRAKTIK KERJA LAPANGAN NCANGAN SISTEM INFORMASI<br>FORY BARANG BERBASIS MOBILE<br>MENGGUNAKAN APPSHEET<br>PRAKTIK KERJA LAPANGAN

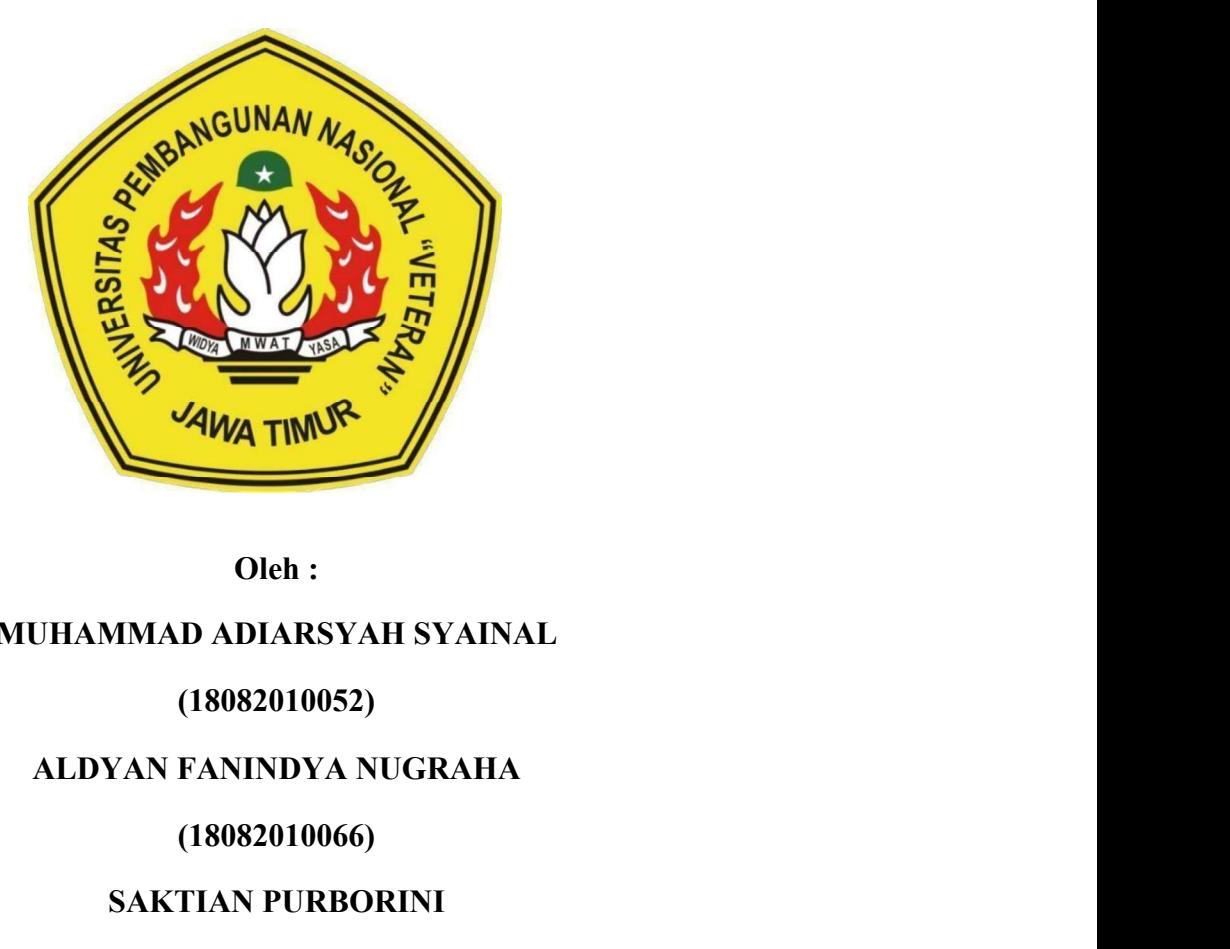

Oleh :

# MUHAMMAD ADIARSYAH SYAINAL

(18082010052)

(18082010066)

SAKTIAN PURBORINI

(18082010068)

## PROGRAM STUDI SISTEM INFORMASI

#### **FAKULTAS ILMU KOMPUTER**

# UNIVERSITAS PEMBANGUNAN NASIONAL "VETERAN"

#### **JAWA TIMUR**

## **SURABAYA**

2021

#### HALAMAN PENGESAHAN PKL

Judul

: PERANCANGAN SISTEM INFORMASI INVENTORY BARANG BERBASIS MOBILE MENGGUNAKAN **APPSHEET** 

Oleh

: Muhammad Adiasryah Syainal (18082010052) Aldyan Fanindya Nugraha Saktian Purborini

 $(18082010066)$  $(18082010068)$ 

Menyetujui,

Doddy Ridwandono, S.Kom, M.Kom Tris Giri Ayuana S.Mn

Dekan Koordinator Program Studi

**Doddy Kidwandono, S.Kom, M.Kom Tris Giri Ayuana S.Mn NPT 378050702181** NIP. 19740115200 80116 NPT. 378050702181

Dosen Pembimbing, Pembimbing Lapangan,

Mengetahui,

Mengetahui,

Dekan Fakultas Ilmu Komputer

**NF Ketut Sari, MT.** 

NIP. 19650731199203 2 001

Koordinator Program Studi Sistem Informași

Nur Cahyo Wibowo, S.Kom, M.Kom NPT. 3 7903 04 0197 1

 $i \sim$ 

#### ABSTRAK

Kitchen Mart merupakan toko yang menjual berbagai macam perlengkapan rumah tangga yang berlokasi di kota Gresik. Barang yang dijual di Kitchen Mart seperti perlengkapan dapur, alat pembersih, peralatan atau produk makanan dan minuman, peralatan kamar mandi, dan lain-lain. Saat ini terdapat permasalahan di bagian Production Planning and Inventory Control (PPIC) dan FA & Procurement terkait pengolahan data gudang yang dilakukan secara manual, seperti daftar barang, barang masuk, dan barang keluar.

Berdasarkan permasalahan tersebut maka dibuatlah Sistem Informasi Data Gudang Berbasis Mobile Menggunakan AppSheet. Dengan tujuan agar aplikasi tersebut dapat pengolahan data gudang menjadi lebih mudah dan terkoordinasi. Sistem tersebut dibuat dengan berbagai tahapan, yaitu : menganalisis kebutuhan sistem, merancang desain interface, pembuatan aplikasi menggunakan Google Drive, dan AppSheet.

Hasil dari perancangan ini adalah Sistem Informasi Data Gudang Berbasis Mobile Menggunakan AppSheet yang dapat digunakan untuk pengolahan data gudang, seperti membuat daftar gudang, barang masuk, dan barang keluar menjadi lebih mudah, cepat, dan terkoordinasi.

Kata kunci : Kitchen Mart, data gudang, AppSheet, Inventory

#### KATA PENGANTAR

Puji syukur kami panjatkan atas kehadirat Tuhan Yang Maha Esa, yang telah memberikan rahmat-Nya, sehingga kami dapat menyelesaikan laporan Praktek Kerja Lapangan yang berjudul "Perancangan Sistem Informasi Inventory Barang Berbasis Mobile Menggunakan AppSheet". Adapun pelaksanaan Praktek Kerja Lapangan merupakan salah satu persyaratan dalam menyelesaikan Program Studi Strata Satu di Universitas Pembangunan Nasional "Veteran" Jawa Timur.

Ucapan terima kasih saya sampaikan kepada :

- 1. Orang tua, yang telah memberi dukungan dalam pelaksanaan Praktek Kerja Lapangan.
- 2. Bapak Nur Cahyo Wibowo, S.Kom., M.Kom. selaku Koordinator Program Studi Sistem Informasi yang selalu memberikan arahan dan dukungan dalam menyelesaikan Program Studi Sistem Informasi di Universitas Pembangunan Nasional "Veteran" Jawa Timur.
- 3. Doddy Ridwandono, S.Kom, M.Kom selaku dosen pembimbing yang selalu memberikan arahan, nasehat dan bimbingan dalam menyelesaikan Praktek Kerja Lapangan di Kitchen Mart Gresik.
- 4. Tris Giri Ayuana, S.Mn selaku pembimbing lapangan yang bersedia memberikan tempat dan waktunya di Kitchen Mart Gresik.
- 5. Seluruh Dosen Sistem Informasi yang telah memberikan waktu dan ilmunya selama proses belajar mengajar.
- 6. Seluruh bagian dari rekan-rekan di Kitchen Mart Gresik yang selalu memberikan waktu, tempat, dukungan, pembelajaran serta pengarahan selama pelaksanaan Praktek Kerja Lapangan berlangsung.
- 7. Mahasiswa Sistem Informasi Universitas Pembangunan Nasional

"Veteran" Jawa Timur angkatan 2018 yang tiada hentinya memberikan dukungan dalam penyelesaian pelaksanaan Praktek Kerja Lapangan ini.

8. Serta kakak senior Mahasiswa Sistem Informasi Universitas Pembangunan Nasional "Veteran" Jawa Timur yang selalu memberikan bantuan dan bimbingan dalam penyelesaian pelaksanaan Praktek Kerja Lapangan ini.

Semoga Tuhan Yang Maha Esa selalu memberikan rahmat dan ridha-Nya kepada seluruh pihak yang memberi dukungan, bantuan, nasihat, serta bimbingan yang bermanfaat bagi kami.

Kami sadar bahwa masih banyak kekurangan dan jauh dari kata sempurna dalam penulisan Laporan Praktek Kerja Lapangan Ini. Kami berharap semoga Laporan Praktek Kerja Lapangan dapat menunjang perkembangan ilmu pengetahuan kami, khususnya dalam bidang Sistem Informasi.

> Surabaya,Maret 2021 Penulis

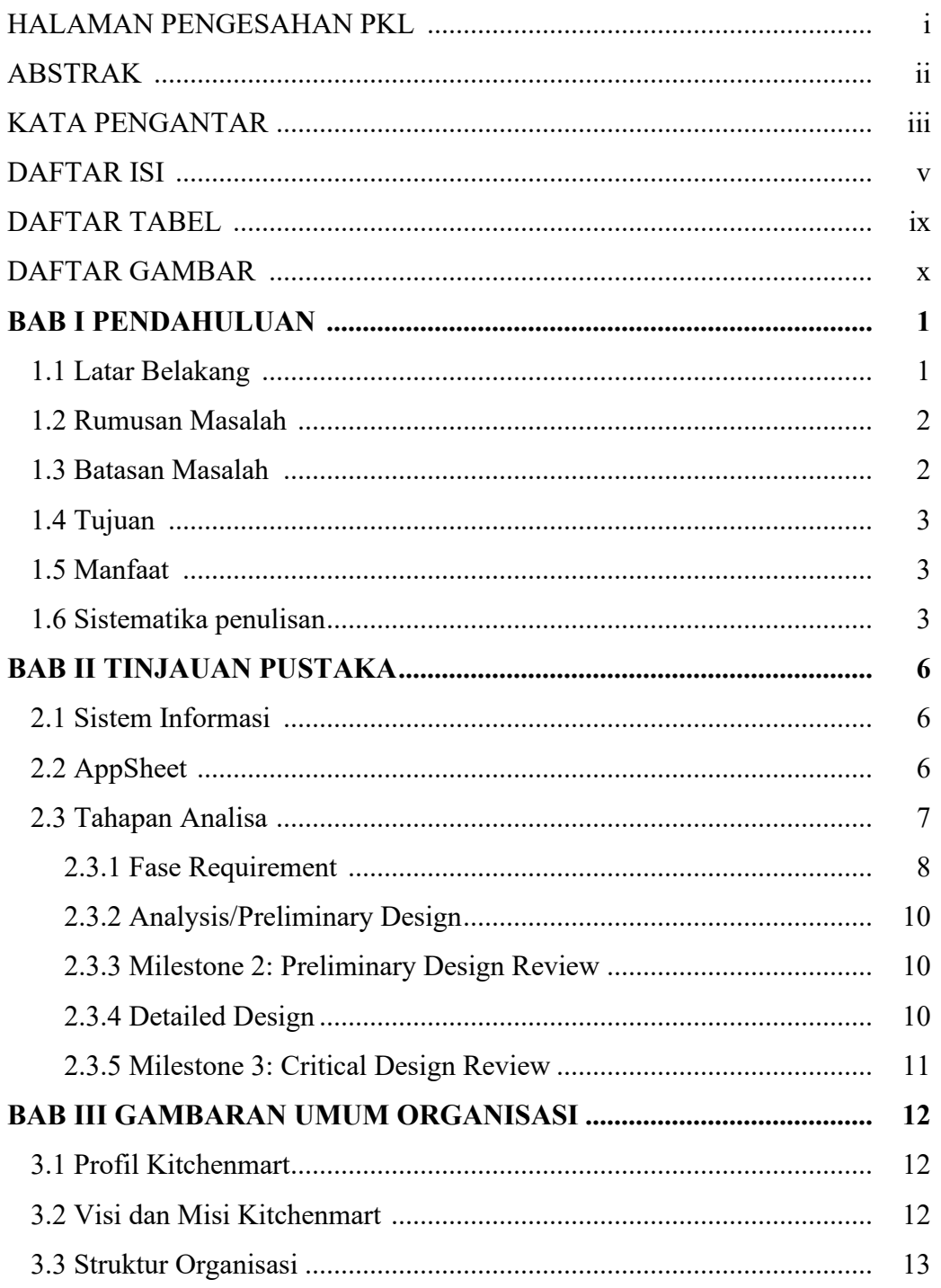

# **DAFTAR ISI**

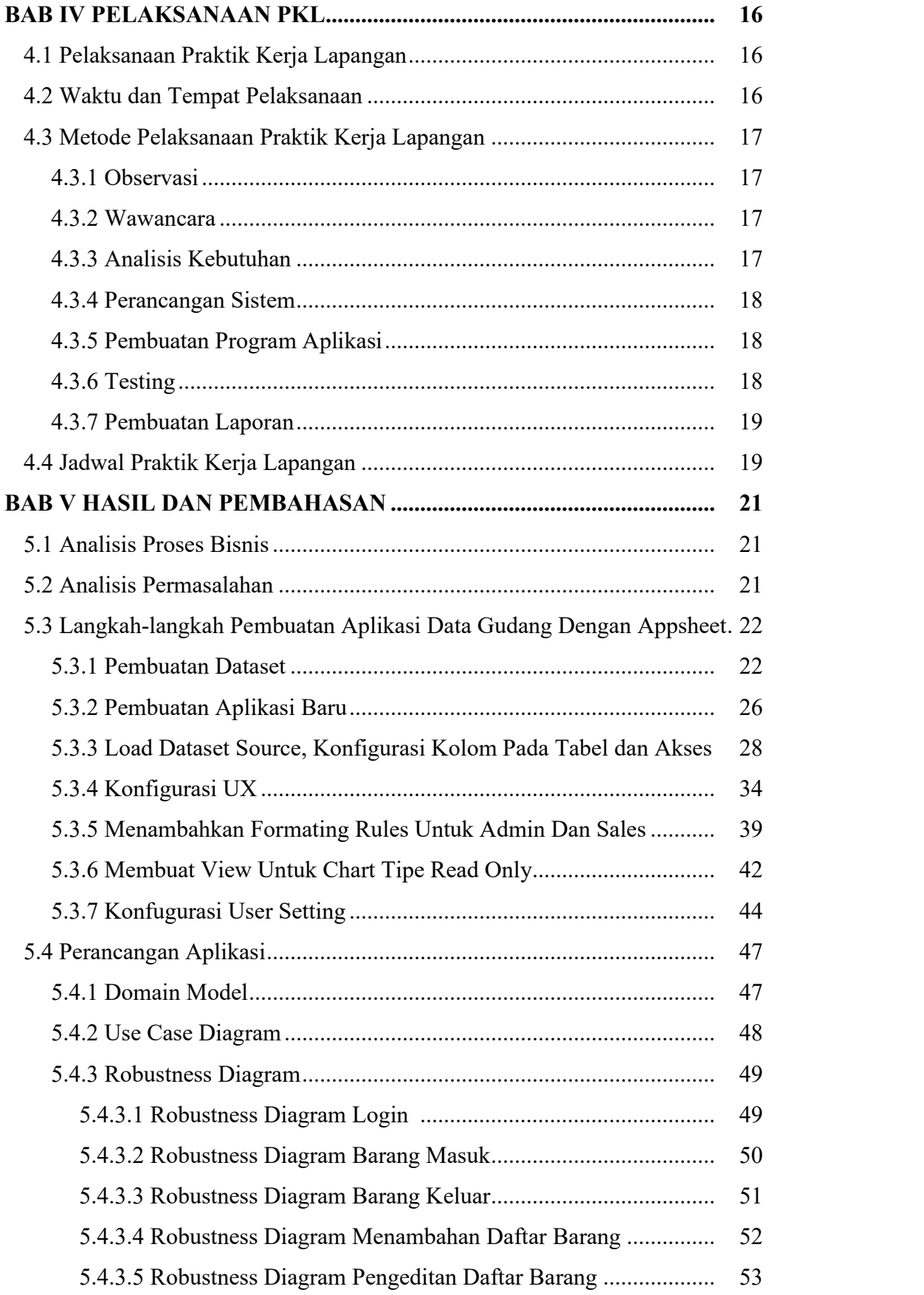

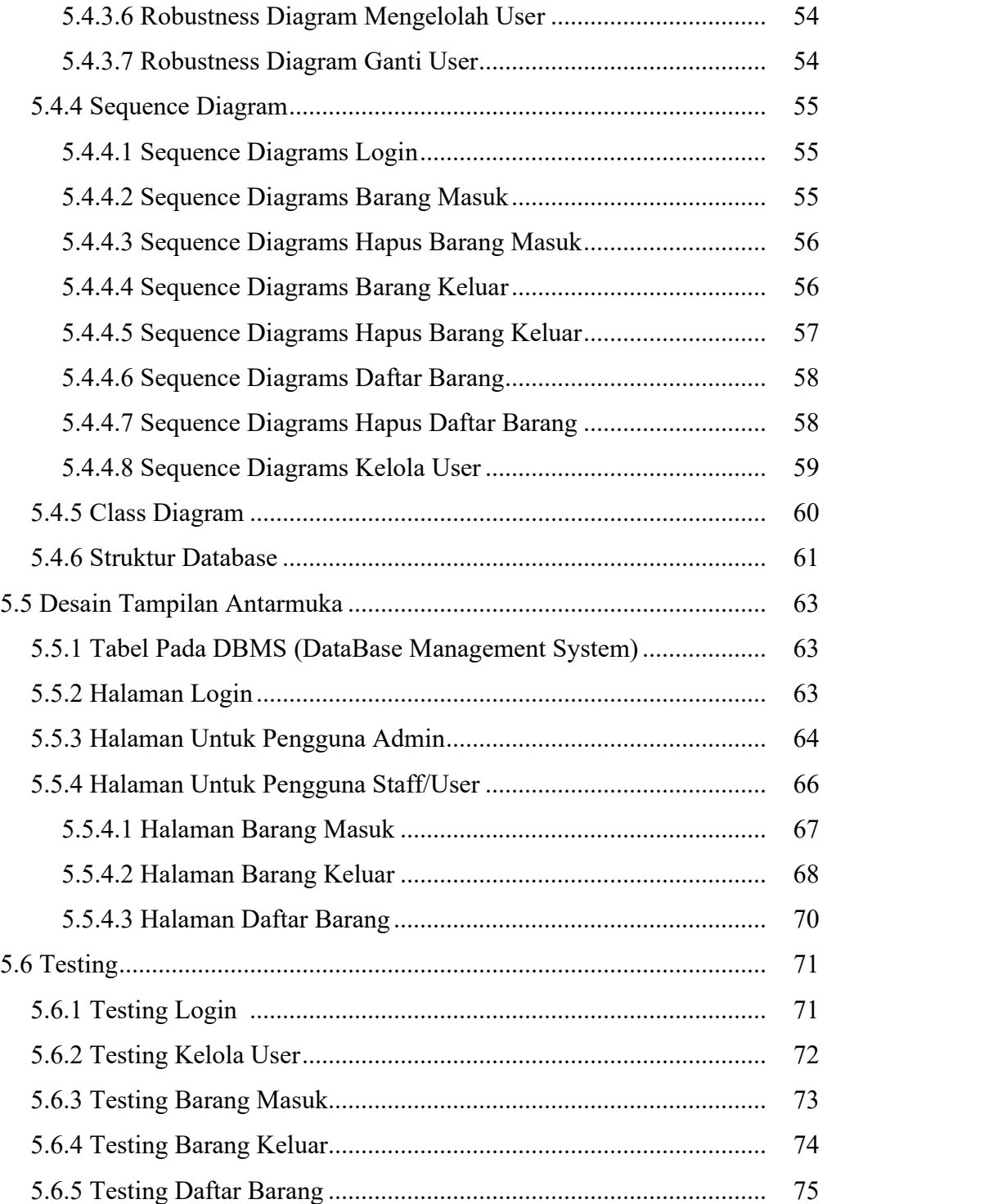

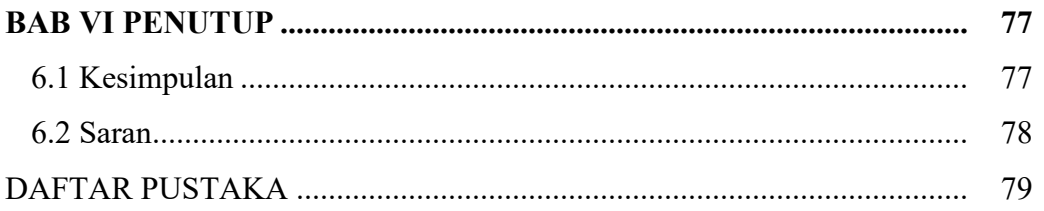

# DAFTAR TABEL

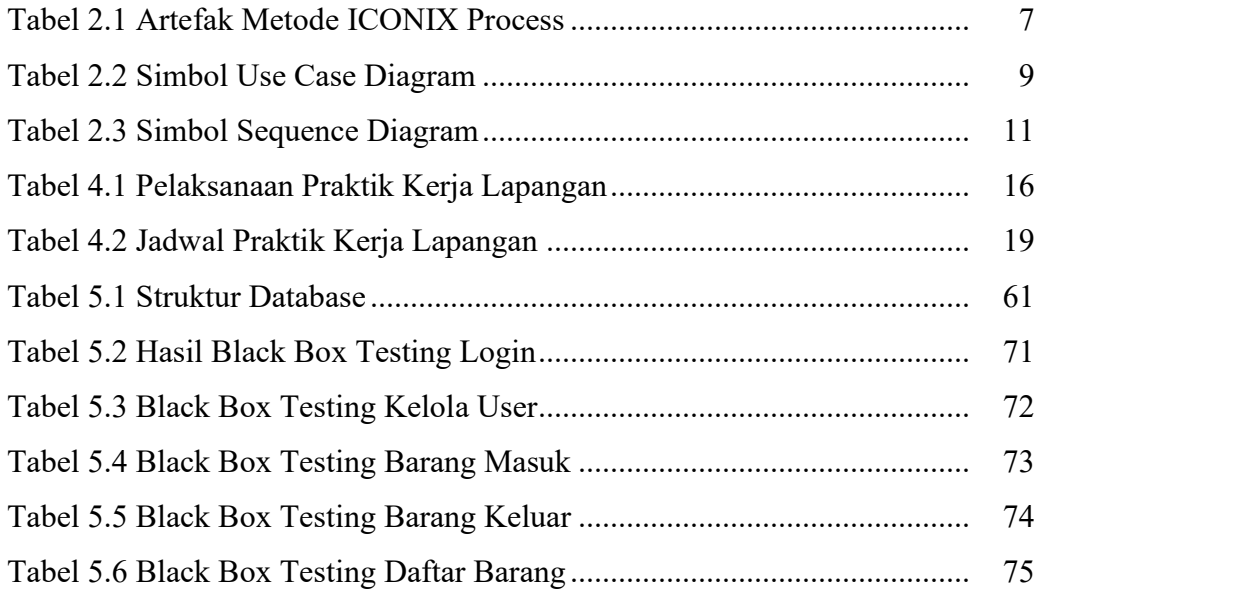

# DAFTAR GAMBAR

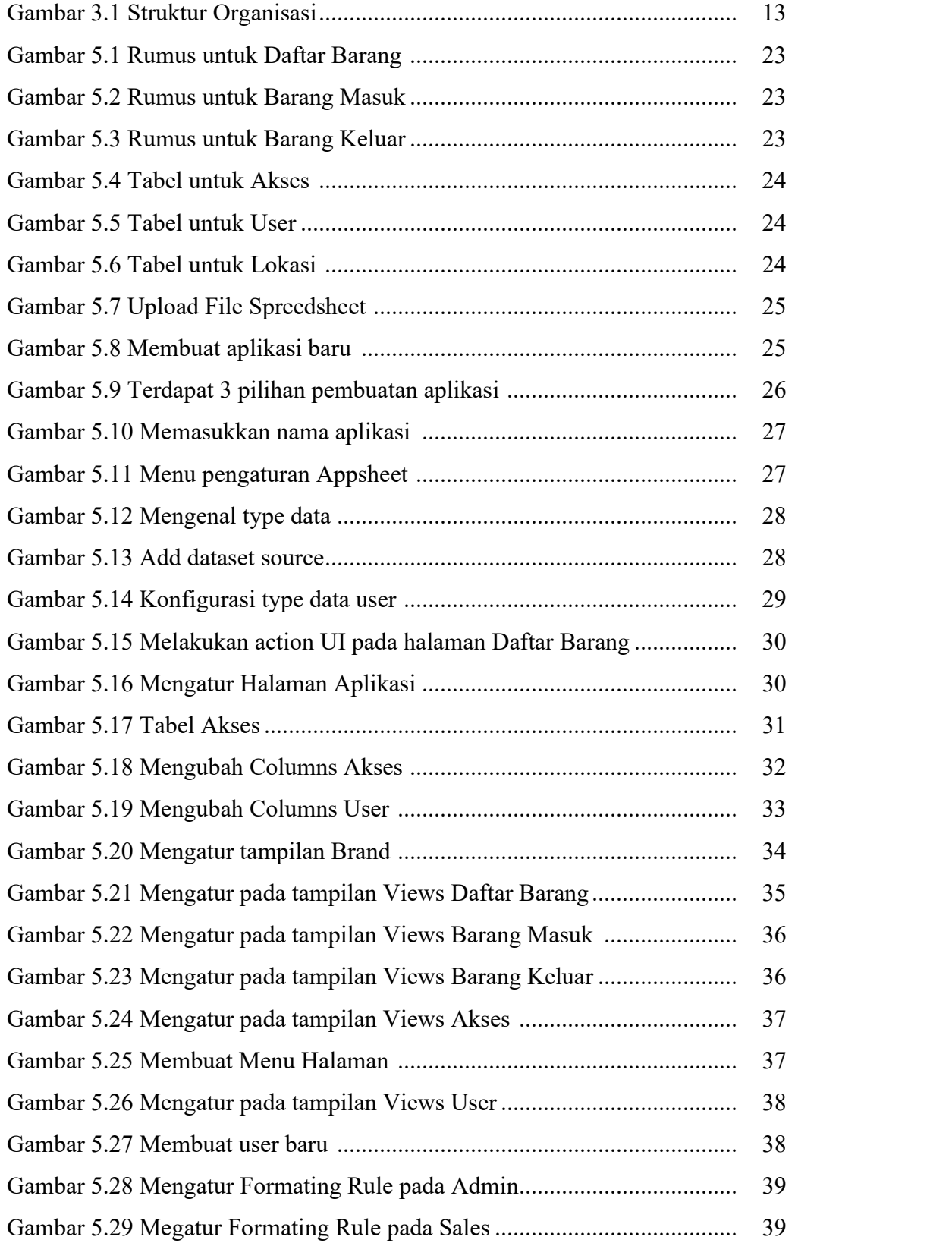

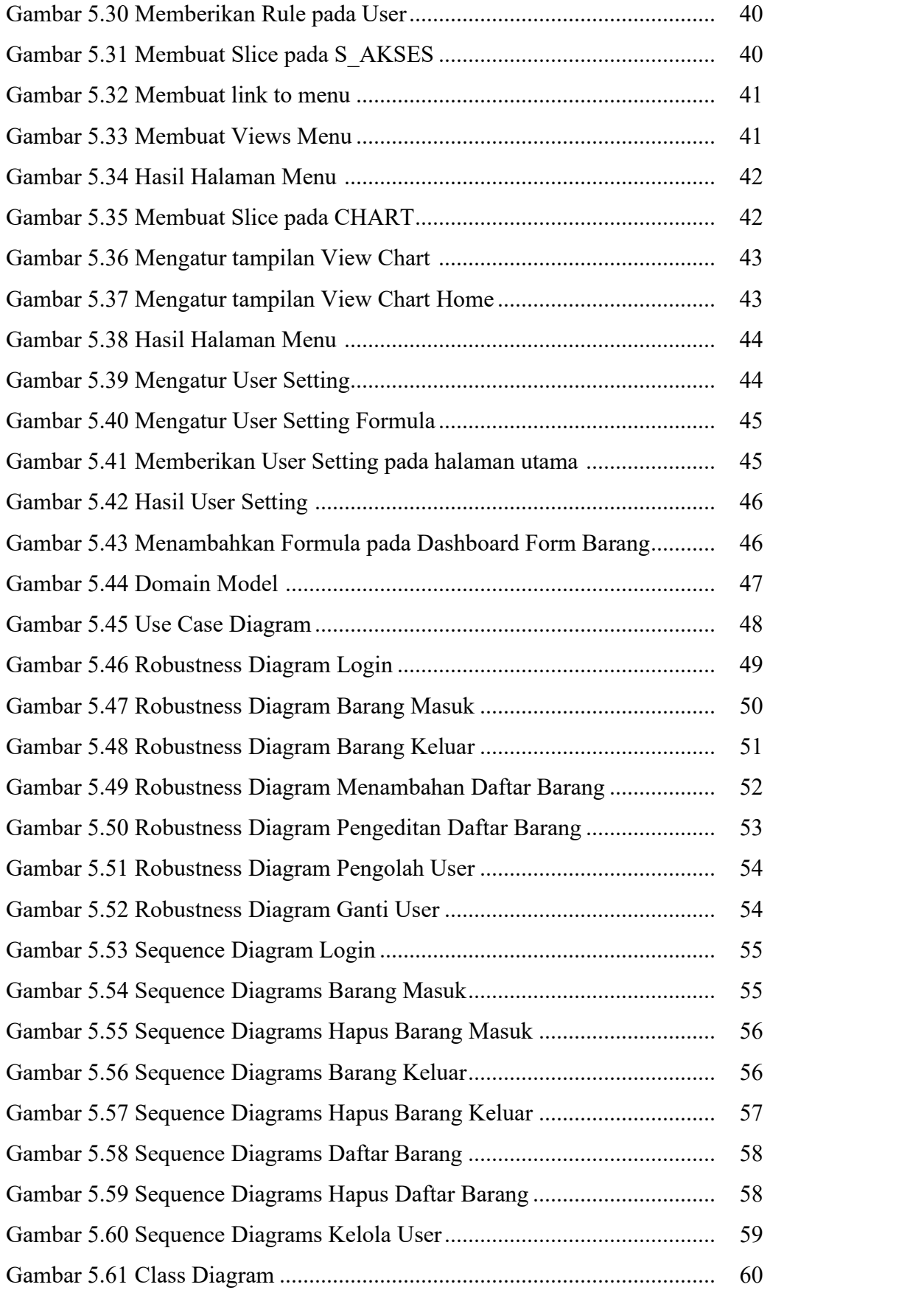

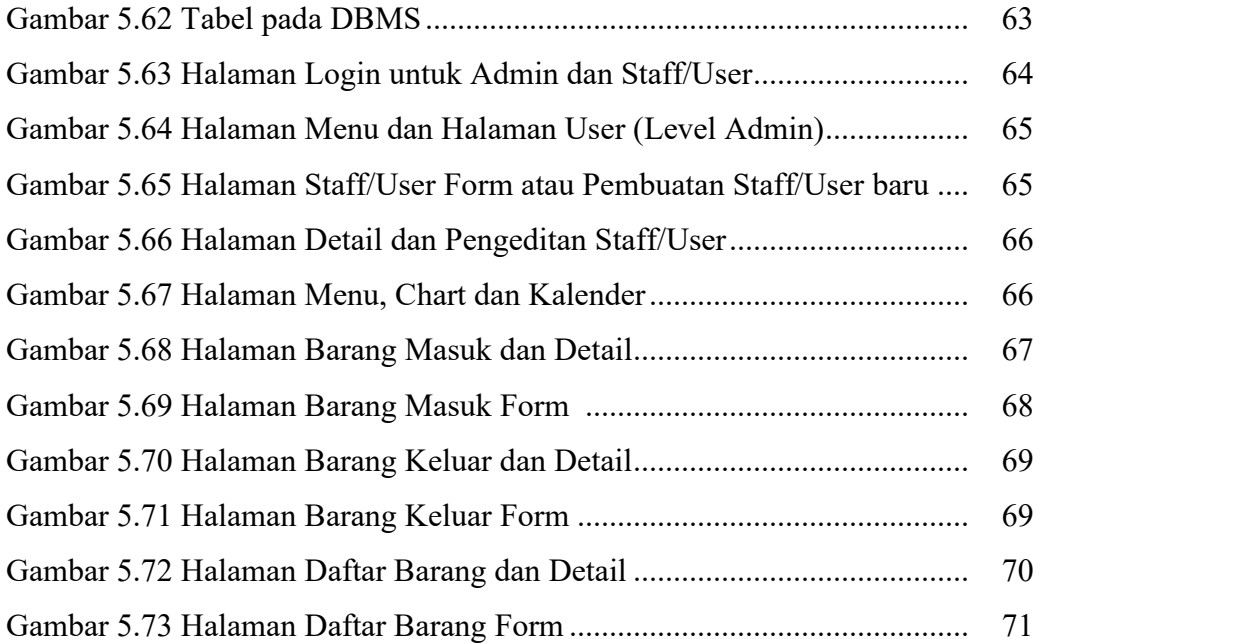